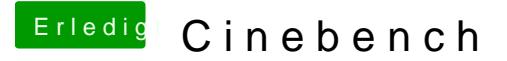

Beitrag von user-michi vom 14. Februar 2016, 15:32

Nein der Webdrives ist nicht installiert.

Kann ich den einfach so installieren? Dachte immer bei einer 670 bringt das

EDIT: Für die 670 gibt es gar keinen Webdriver.